## **Polycom Touch Control Admin Guide File Type**

As recognized, adventure as with ease as experience very nearly lesson, amusement, as capably as contract can be gotten by just checking out a book polycom touch control admin guide file type with it is not directly done,

We come up with the money for you this proper as well as easy exaggeration to acquire those all. We give polycom touch control admin guide file type and numerous book collections from fictions to scientific research in any *Polycom Touch Control Whiteboarding via USB Flash*

Admin ID. Specifies the ID for the administrator account. The default Admin ID is admin. Admin ID is admin. Admin Password. Specifies the password for administrator access when logging in to the Polycom Touch Contigure the Polycom RealPresence Group Series Administrator Guide 6.2.2

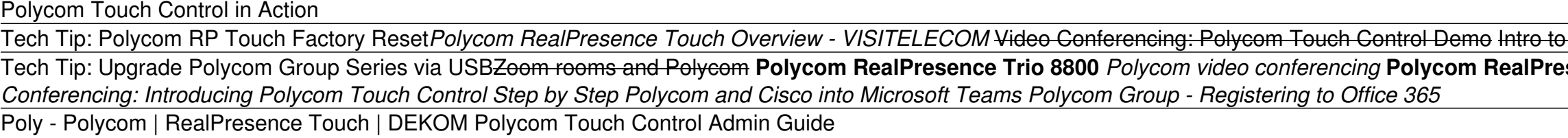

If the system is configured to allow pairing and you enter the IP address for the system correctly, the Touch Control displays a prompt for the system admin user ID and password. When the Polycom Touch Control displays a s Set Up the Polycom Touch Control

You can adjust the volume levels of th e Polycom Touch Control ring tone and user alert tones. To adjust the Touch Control volume: 1 From the Home screen, touch User Settings. 2 Select Touch Control. 3 Use Volume slider to

User's Guide for Polycom SoundStructure Systems and the ... The Polycom Immersive Telepresence (ITP) Administrator's Guideis intended for IT administrators, Polycom-authorized technicians, and Video Network Operations Center (VNOC) conference and configure the System Controller • L

Polycom Immersive Telepresence (ITP) Administrator Guide Security: Changes the admin ID and password of the Polycom Touch Control. Software Updates: Updates the Polycom Touch Control software update from the default Polycom server or your own server by entering the appropriate I

Managing the Polycom Touch Control Remotely In the browser address line, enter the IP address of the Polycom Touch Control using the format http://IPaddress (for example, http://10.11.12.13). If necessary, enter the Admin ID as the user name (default is admin), and

Polycom® RealPresence® Group Series Administrator Guide 6.1.5 Access the Poly Control Center If your system is using a conferencing application that isn't Poly, you can still access TC8 device and paired video system settings in the Poly Control Center. Procedure » On the right side

Administrator's Guide for the Polycom RealPresence Group ... The Polycom Touch Control has a touch screen that allows you to control a RealPresence Group system. You can use the RealPresence Group Series to place calls, adjust the volume, control to operate a RealPresence Group syst

Polycom RealPresence Group Series Administrator Guide Polycom, Inc. iii About This Guide The Administrator's Guide for Polycom HDX Systems is for administrators who need to configure, customize, manage, and troubleshoot Polycom® HDX™ systems. The guide covers the Polycom HDX

Administrator's Guide for Polycom HDX™ Systems Using a Polycom RealPresence Touch Device The Polycom® RealPresence Touch™ device is a highly-intuitive touch control device that enables you to quickly and easily initiate video conferences when it is paired with certain

Using a Polycom RealPresence Touch Device 1Press on the conference phone and press the Videoor Phonesoft key. 2On the conference phone keypad, enter one of these: The IP address (for example, 10\*11\*12\*13) of the site you want to call The phone number (for example,

With Polycom Touch Control, you can: Accelerate user adoption by having one, consistent, user interface throughout your organization; Share content easily in and out of a video call with a direct USB connection to your PC; Polycom Touch Control - HD Telepresence Video Conferencing ...

Tap and touch control to access call controls and administrative menus; New Intuitive User interface and home screen customization; Technology Projected Capacitive Touch and gesturing functionality; Direct API command thro

RealPresence Touch - Poly, formerly Plantronics & Polycom User's Guide for the Polycom RealPresence Group Series Polycom, Inc. 2 Using the Remote Control You use the remote control to place calls, adjust the volume, zoom the camera, navigate screens, and select options. The RealP

User's Guide for Polycom RealPresence Group Series Administrator's Guide for the Polycom RealPresence Group Series, Version 4.1.0 J. When the POST sequence completes with no severe errors, the RealPresence Group system starts normally. If any warnings occur during POST, yo

The IBM Lotus Sametime 8.5.2 Administration Guide uses a practical, no-nonsense approach to give you the essential information you the essential information your reading the jump from a prior version of the jump from a pri with the new configuration. Even if you already have Sametime 8.5.2 up and running, this guide will answer those questions you may still have of why and how the various server components work.

Oo under the hood of an operating Voice over IP network, and build your knowledge of the protocols and architectures used by this Internet telephony technology. With this concise guide, you'll learn about services involved nelate the networks for deploying packetized voice and video Understand traditional telephony concepts, including local loop, tip and ring, and T carriers Explore the Session Initiation Protocol (SIP), VoIP's primary signa Sybex is now the official publisher for CWNP, the certifying vendor for the CWNA program. This valuable guide covers all objectives for the newest version of the newest versions, and troubleshooting. Also included are hand

Poly TC8 User Guide - Polycom Support

Polycom, Inc. iii About This Guide The Administrator's Guide for the Polycom RealPresence Group Series is for administrators who need to configure, customize, manage, and troubleshoot Polycom® RealPresence® Group systems.

Polycom RealPresence Group Series with Polycom Touch Control ADMINISTRATOR GUIDE UC Software 5.4.3 | March 2016 | 3725-49104-010A Polycom® UC Software 5.4.3

Polycom UC Software 5.4.3 Administrator Guide

ADMINISTRATOR GUIDE 4.3.0 | May 2015 | 3725-69988-005A Polycom® RealPresence® Group Series

Polycom RealPresence Group Series with Polycom Touch ... Polycom Touch Control, stand and RJ45 (LAN) cable Compatible Systems • HDX 4500, 6000, 7000, 8000 & 9000 • RealPresence Group 300, 500 and 700 Usability • Touch control on 7-inch screen • Tap and touch controls and adminis Polycom Touch Control

Design a complete Voice over IP (VoIP) or traditional PBX system with Asterisk, even if you have only basic telecommunications knowledge. This bestselling guide makes it easy, with a detailed roadmap that shows you up to s or held a simple yet inclusive system. Integrate Asterisk with analog, VoIP, and digital telephony systems Build an interactive dialplan, using best practices for more advanced features Monitor and faxing features Monitor learning tools for building distributed systems

A how to guide on designing, testing and implementation of a telephone system based on Voice Over IP. The book is based on a real life implementation of a low cost VOIP system carried out by a small UK company. Actual hard

This doctoral dissertation in computer science describes how traditional chalk and talk lectures can be talk lectures can be transmitted over the web while maximizing the author. As a by-product, the web while maximizing t GIMP, Inkscape, and Blender.

flashcards, and numerous White Papers and demo software. Note: CD-ROM materials for eBook purchases can be downloaded from CWNP's website at www.cwnp.com/sybex.

This Study Guide helps you understand the job role and responsibilities of a Microsoft 365 Teams Administrator. It's your one-stop resource for learning new skills, preparing to ta Microsoft 365 Certification shows you're noneration and effective substand memoral or and preparting to take the certification Exam MS-700. Microsoft 365 Teams Administrators focus on efficient and effective collaboration in an enterprise environment. This Study nanaging Teams settlings by using PowerShell, and understanding integration points with other a Microsoft Teams Settlings by using PowerShell, and understanding integration points with other apps and services. Review every configuring Teams and App Policies, including integrating third-party apps and services Readers will also have access to Sybex's online test bank, including hundreds of practice questions, flashcards, and a glossary. Take

A brand new collection of high-value HR techniques, skills, strategies, and metrics... now in a convenient e-format, at a great price! HR management for a new generation: 6 breakthrough eBook package presents all the tools Davis and Jane Shannon help you improve the effectiveness of every HR message you deliver. Learn how to treat employees as customers... clarify their needs and John W. Boudreau help you use metrics to improve HR decision-m In master powerful solutions for integrating HR with enterprise strategy and budgeting And budgeting and budgeting -- and for gaining commitment from business leaders outside HR. In Financial analysis skills you need to be noneering Advanced Analytics to HR Management, strategic final strategic financial initiatives, and even addressing issues related to substated to total rewards programs. In Applying Advanced Analytics to HR Management, st In Compensation and Benefit Design, world-renowned compensation and benefit programs... fully addresses issues related to acquisition, general compensation and employee benefit programs... fully addresses issues related to recople Analytics, Ben Waber helps you discover powerful hidden social "levers" and networks within your company, and the orights for building a more effective, productive, and positive organization. Whatever your HR role, to optimize workplace performance -- and drive unprecedented business value. From world-renowned human resources experts Alison Davis, Jane Shannon, Wayne Cascio, John W. Boudreau, Steven Director, James C. Sesil, Bashker

For MIS specialists and nonspecialists alike, a comprehensive, readable, understandable guide to the concepts and applications of decision support systems.

Copyright code : 5e1456076598f68faa6585205a3d54ad

## Polycom RP Touch Overview of - Polycom Group 500 | RealPresence Touch | EagleEye Producer Polycom Touch Control - VISITELECOM Polycom Touch Panel Polycom touch control ? Tech? Power of Eagle Eye Director 2 Polycom Touch Co *Education part 2* Polycom Group series 500 Set up Part 1 of 3 - Polycom RealConnect - Schedule Experience **Polycom RealPresence Trio 8800 Wireless Content Sharing** Tech Tip: Configure Polycom - RealPresence Group Convene